Baden-Wurttembergs extended lan

# Arbeitsbericht

Berichtszeitraum: 7.6.91 - 21.10.91 Zur Sitzung vom 21.10.91 in Freiburg

### Inhaltsverzeichnis

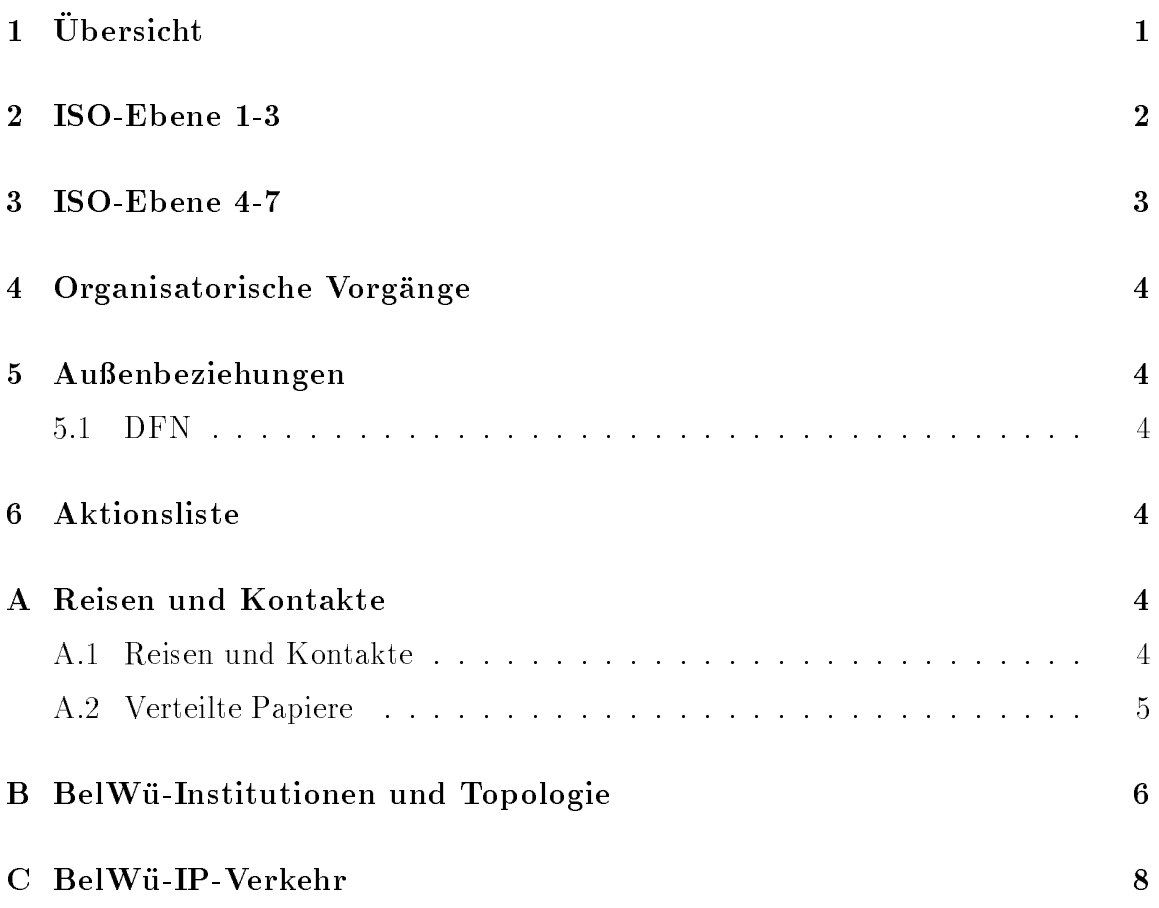

## 1 Übersicht

Die wesentlichen Ereignisse im Berichtszeitraum waren die Lieferung und teilweise Installation der ciscos, SUNs und X-Window-Terminals; der Anschluß der Fachhochschule Furtwangen, der Fachhochschule Pforzheim, der Fachhochschule Stuttgart, der Fachhochschule fur Bibliothekswesen Stuttgart. Durch das Routen von X.25  $H$ Protokoll auf den BelWu-Standleitungen gefahren.

### 2 ISO-Ebene 1-3

- 1. Im Berichtszeitraum traten folgende größere Betriebsprobleme auf:
	- Alle ROuter mit 8.2(4) hatten und haben IGRP-Routingprobleme (IGRP network passive). Lösung ist Upgrade auf  $8.2(5)$ .
	- WIN/IP Backup Routing geht nicht wieder automatisch auf HFD. Lösung war Upgrade auf 8.2(4).
	- Fehlerhafte Leitung zwischen Uni Stuttgart und MWK.
	- Defekte VBN Leitung zwischen Tubingen und Stuttgart.
	- Defektes Netzteil des Reutlinger cisco.
	- Defektes 2E2T Board eines Stuttgarter ciscos.
	- Defektes 2E2T Board des ciscos der FHT Mannheim.
	- Ein Stuttgarter cisco hängte sich in immer kürzeren Abständen auf. Nach einem kompletten Austausch stellen sich zwei defekte Boards als Ursache heraus.
	- Der USA-Zugang war fur die F achhochschulen unterbrochen. Grund: fehlende Eintrage bei PSI in den USA.
- 2. Die VBN/Ethernet Verbindung zwischen Tuebingen und Stuttgart wurde Anfang August aus Kostengrunden durch eine <sup>64</sup> KBit/sec HFD ersetzt. den 17.10.91 geplant.
- 3. Eine VBN/FDDI Verbindung zwischen Karlsruhe und Stuttgart ist fur den 17.10.91 geplant.
- 4. Die ciscos von Freiburg, Kaiserslautern, Karlsruhe, Karlsruhe-Informatik, Konstanz und Stuttgart sind an das WIN angeschlossen.
- 5. Die IP Verkehrsstatistik zeigt, daß ca. je ein Drittel des IP Verkehrs innerhalb des BelWu, zu anderen deutschen Einrichtungen, sowie in das Ausland geht.
- 6. cisco-Router: Drei CGS-ciscos wurden in der FH Furtwangen, der FH Pforzheim und der FHT Stuttgart aufgestellt; ein AGS in der FH Stuttgart (Bibliothekswesen); eine Leitung fur die FHO V Ludwigsburg ist beantragt.
- 7. Ein Stuttgarter cisco Router wurde an den BelWu-WIN-Anschlu gehangt und  $\mathcal{W}$  as a wie der FH Esslingen, so with  $\mathcal{W}$  and  $\mathcal{W}$  so  $\mathcal{W}$  such that  $\mathcal{W}$ thekswesen) geschaltet.
- 8. Das Format von OSI-NSAP-Adressen wurde vorläufig festgelegt.
- 9. Beratung der Fachhochschulen und Berufsakademien beim Aufbau eines IP-Netzes bzw. Anschluß an das BelWü.

10. Kontakt mit dem Landesverwaltungsnetz (LVN) zwecks Anschlu an das BelWu. Leitung wird beantragt.

#### 3 ISO-Ebene 4-7  $\bf{3}$

1. Mail:

Die internationalen Mailroutingtabellen wurden uberarbeitet.  $N$  smaller (sendmail.cf furthermore, sendmanillar interactions) in  $\mathbb{R}$  . The interactions of the interactions of the interactions of the interactions of the interactions of the interactions of the interactions of th AIX (RS6000)) wurden auf dem Stuttgarter Infoserver bereitgestellt. Mit dem Betrieb von SMTP auf PCs (POP-Servern) wurde begonnen.

2. X.500:

Installation von ISODE 7.0 auf der osi.belwue.de. Uberpr ufung von diversen Benutzerinterfaces.

3. Nameserver:

Version 2 des Nameserver-Handbuches fur System verwalter. Installation und Betrieb von Nameservern fur die FH Furtwangen, FH Pforzheim, FHT Stuttgart.

4. Datenbank:

Design von Masken fur die BelW u Daten bank.

5. Netzmanagement:

Accountingdaten von XLINK wurden in die IP Statistik eingefugt (IP Verkehr 129.13.0.0 uber XLINK).

- 6. Info/Softserver: Inbetriebnahme des anonymous ftp auf der nic.belwue.de.
- 7. Dokumentationen:

Herausgabe der dritten BelWu-Spots. Highlight: FIZ und ASK. Wunsch der RZ-Leiter nach Kenntnissnahme kunftiger Ausgaben vor der Veroentlichung. Das Schulungsprogramm der Firma Siemens-Nixdorf auf dem Infoserver zur Verfugung gestellt.

8. Kurse/Vortrage:

Vortrag von Joseph Michl uber Netzwerkmanagement im BelWu auf der Betriebstagung in Berlin.

Vortrag von Frank Keim uber BelW u- und Internetdienste auf der Operateurtagung in Riezlern.

Rechnernetzkurs an der FH Reutlingen.

#### 9. Anwendungen:

Die Diensteliste wurde verbessert und steht in LaTeX- und Postscript-Format auf dem Infoserver.

### 4 Organisatorische Vorgänge

#### Außenbeziehungen  $\overline{5}$

#### 5.1 DFN

Kontakte zum DFN wegen der (langsamen) USA-Leitung. Das Projekt "DFN-CXLX+" wurde zwischen der Uni Stuttgart und dem DFN unterschrieben. Fur die geplante VBN/FDDI Verbindung zwischen Karlsruhe und Stuttgart wird der fur das obige Pro jekt entwickelte FMUX eingesetzt.

#### 6 **Aktionsliste**

Was steht an fur die nachste Zeit, das die Unterstutzung der BelWu-Beauftragten erfordert?

- 1. Anschluß der BelWü-ciscos an das WIN.
- 2. Mitteilung von Kursterminen.
- 3. Beitrage zu den BelWu-Spots.
- 4. Beitrage zur Kurzbroschure.

#### Reisen und Kontakte  $\mathbf{A}$

#### A.1 Reisen und Kontakte

- 1. LVN Anschluss in Stuttgart.
- 2. Rechnernetzkurs in Reutlingen.
- 3. DFN-Betriebstagung in Berlin.
- 4. WIN/IP-Planungsgruppe in Bonn.
- 5. NSAP-Format in Berlin.
- 6. Operatortagung in Riezlern.
- 7. RIPE in Genf.
- 8. RARE WG4 (X.500) in Zuric h.
- 9. INET in Kopenhagen.
- 10. Interop91.
- 11. Cisco-Installation in Furtwangen, Pforzheim, Stuttgart (FHT und FH Bibliothekswesen), den Universitaten Heidelberg, Konstanz, Mannheim und Tubin gen. Applic Installation in Esslingen.

### A.2 Verteilte Papiere

Zu dieser BelWu-AK-Sitzung werden folgende Papiere verteilt:

- 1. Arbeitsbericht
- 2. OSI Self Defining Networks

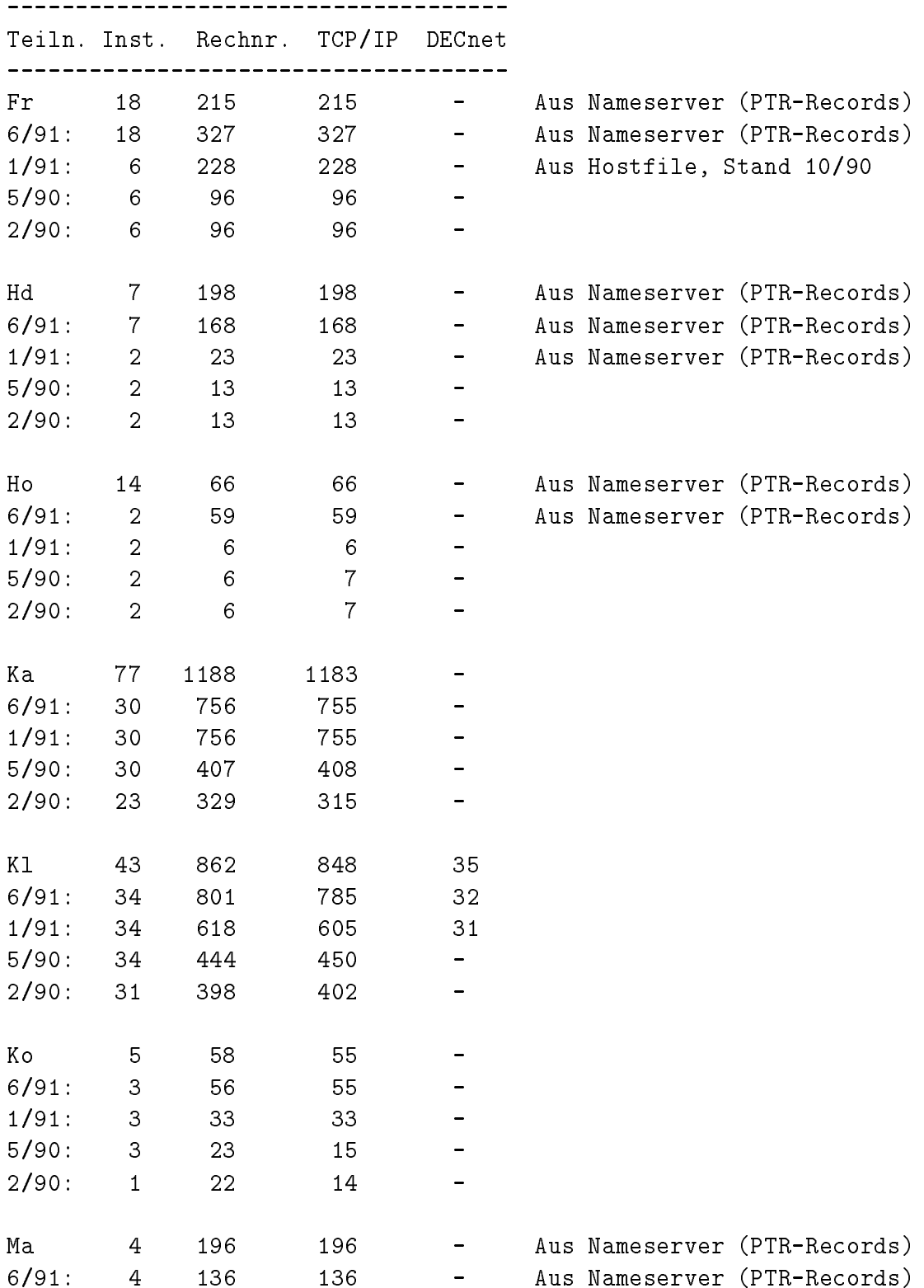

### B BelWu-Institutionen und Topologie

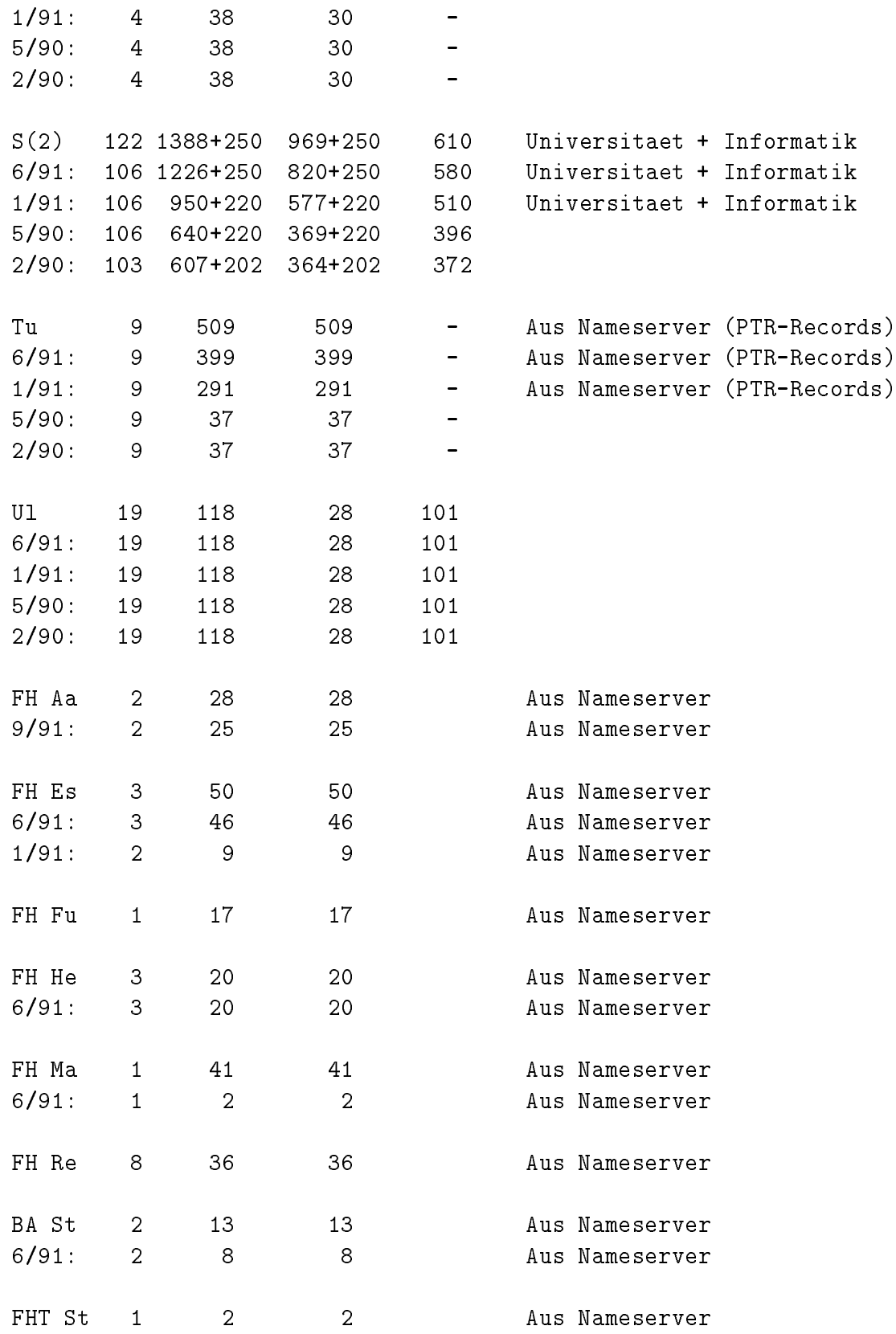

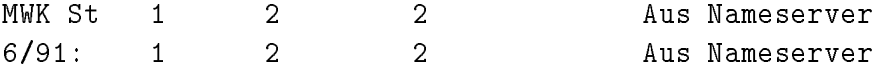

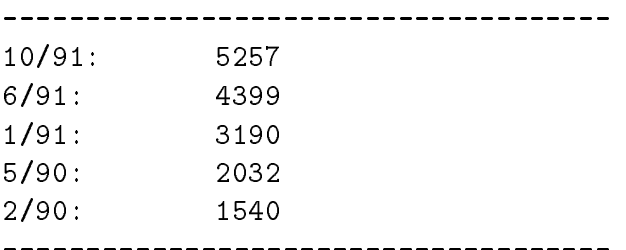

Die Daten beruhen, wenn nicht anders angegeben, auf dem Inhalt der BelWue-Datenbank, Stand 6/91.

### C BelWu-IP-Verkehr

BelWue-Verkehrsmatrix Juli 1991 (IP-Verkehr in MByte)

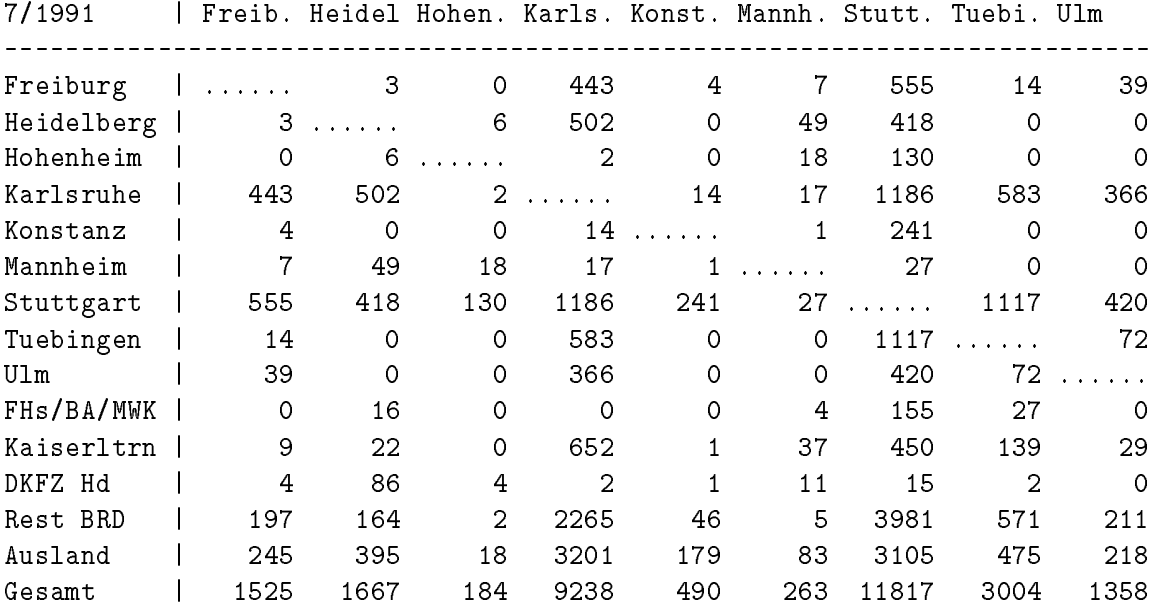

Gesamter Verkehr: 25 241 MByte, davon 8 455 MByte nach Rest BRD und 8 445 MByte nach Ausland.

 $\perp$   $\perp$   $\perp$ 

FHs/BA/MWK: FH Aalen, FH Esslingen, FH Heilbronn, FHT Mannheim, FH Reutlingen, BA Stuttgart, MWK Stuttgart.

#### BelWue-Verkehrsmatrix Juni 1991 (IP-Verkehr in MByte)

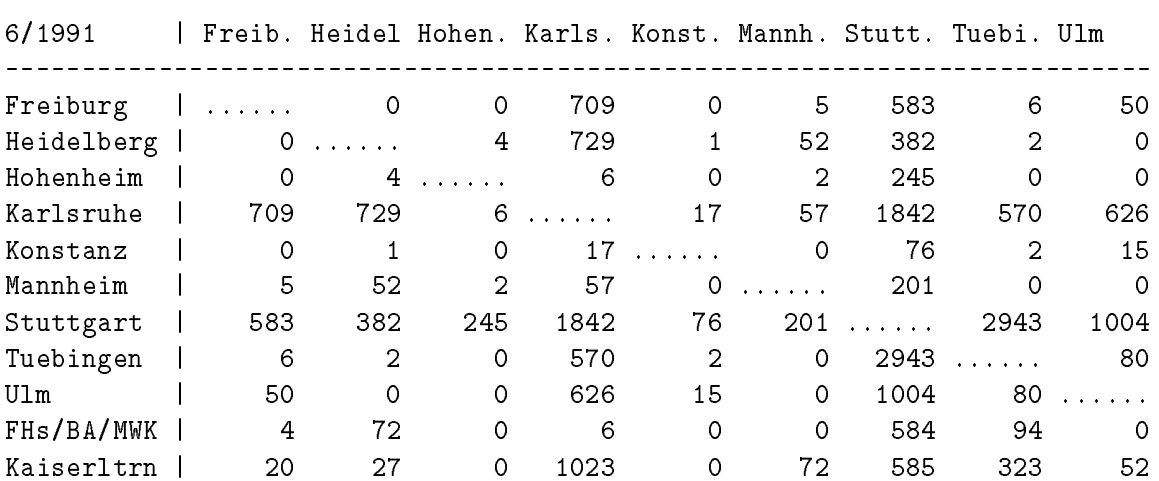

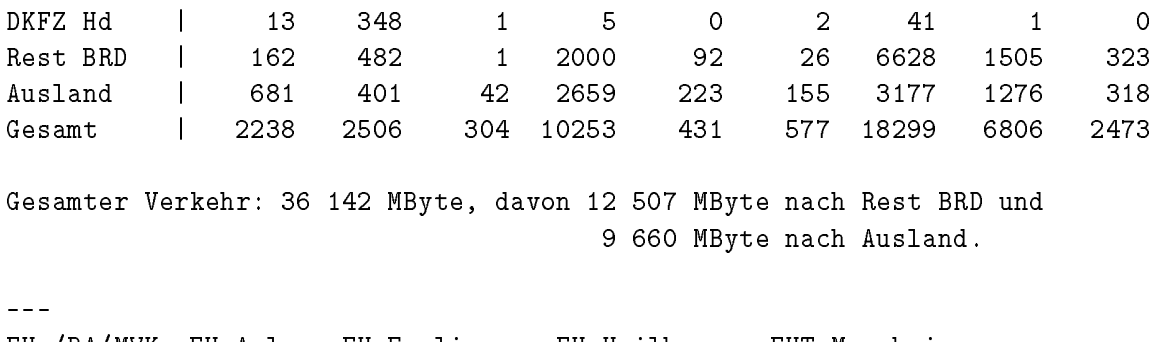

FHs/BA/MWK: FH Aalen, FH Esslingen, FH Heilbronn, FHT Mannheim, FH Reutlingen, BA Stuttgart, MWK Stuttgart.